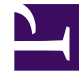

# **SGENESYS**

This PDF is generated from authoritative online content, and is provided for convenience only. This PDF cannot be used for legal purposes. For authoritative understanding of what is and is not supported, always use the online content. To copy code samples, always use the online content.

## Email Private Edition Guide

Email metrics and alerts

10/5/2024

#### Contents

- 1 [Metrics](#page-2-0)
- 2 [Alerts](#page-20-0)

Find the metrics Email exposes and the alerts defined for Email.

#### **Related documentation:**

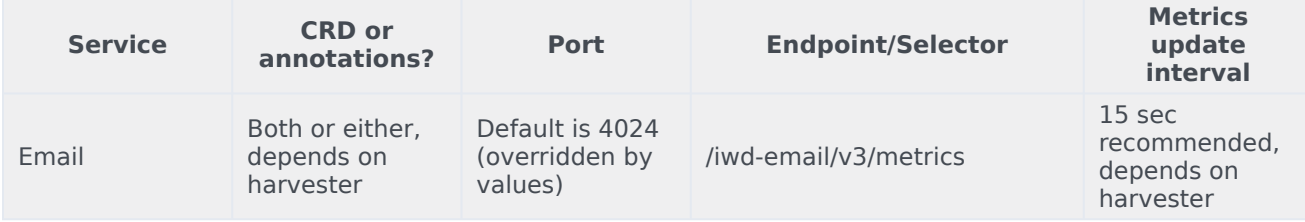

#### <span id="page-2-0"></span>Metrics

•

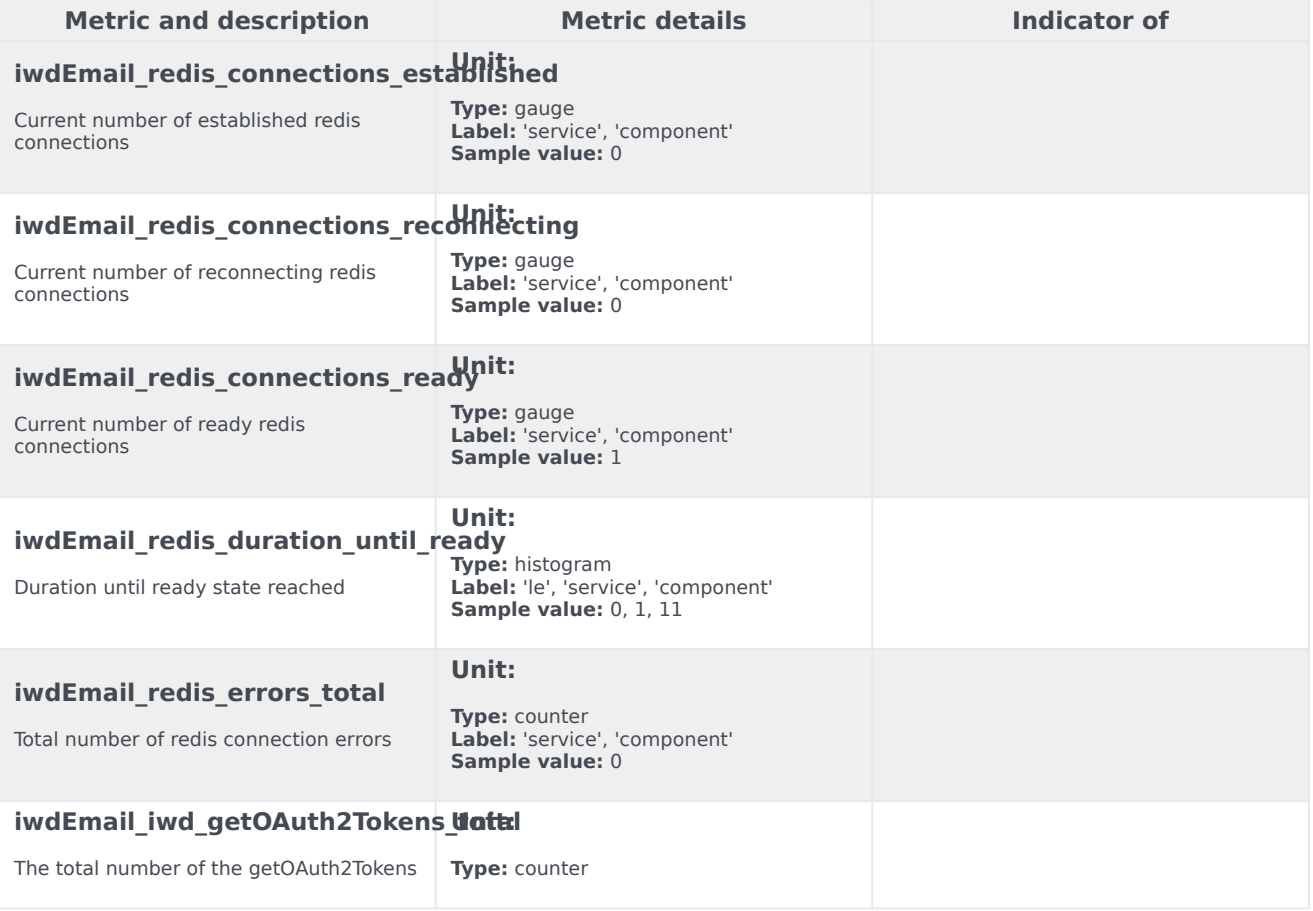

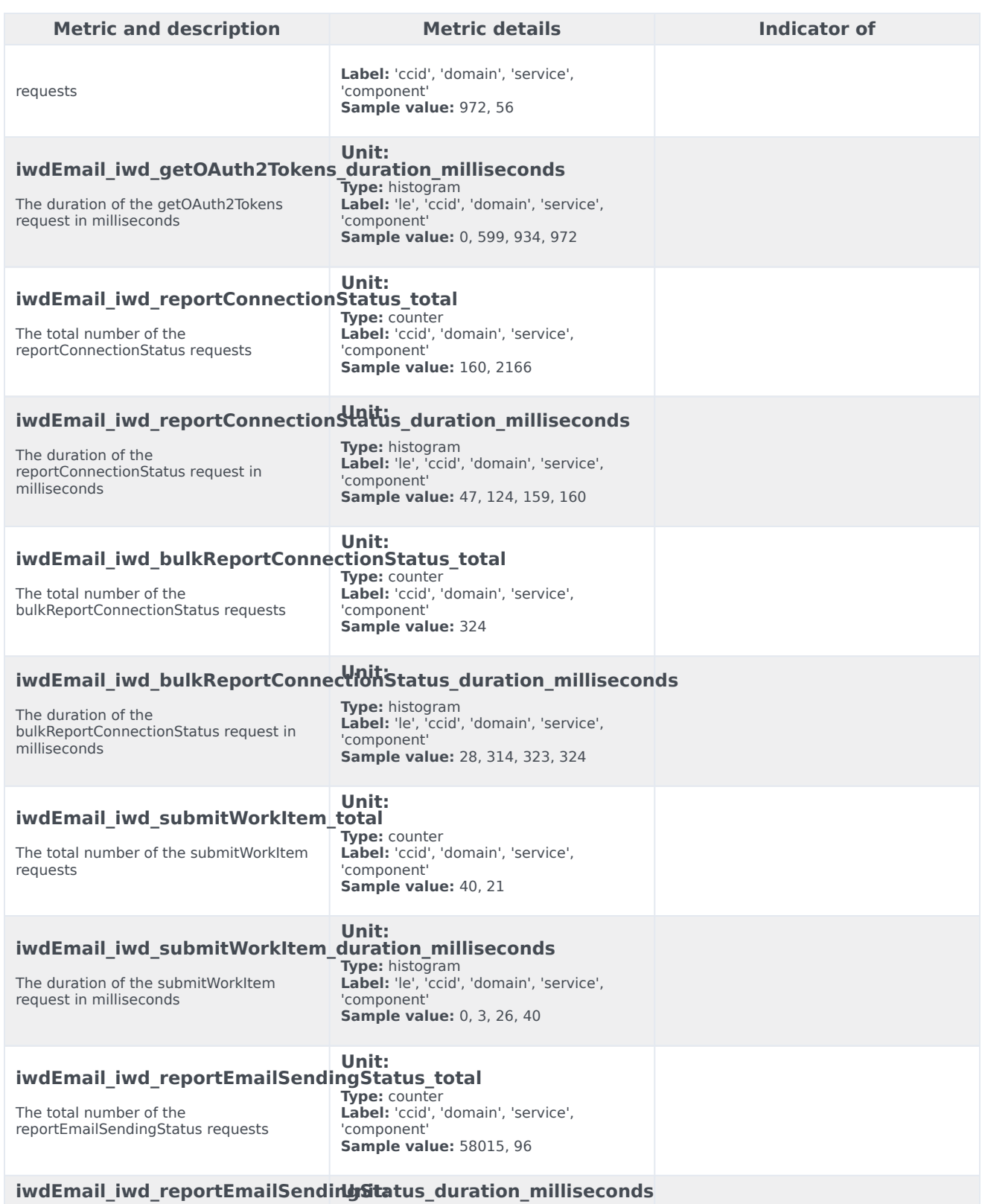

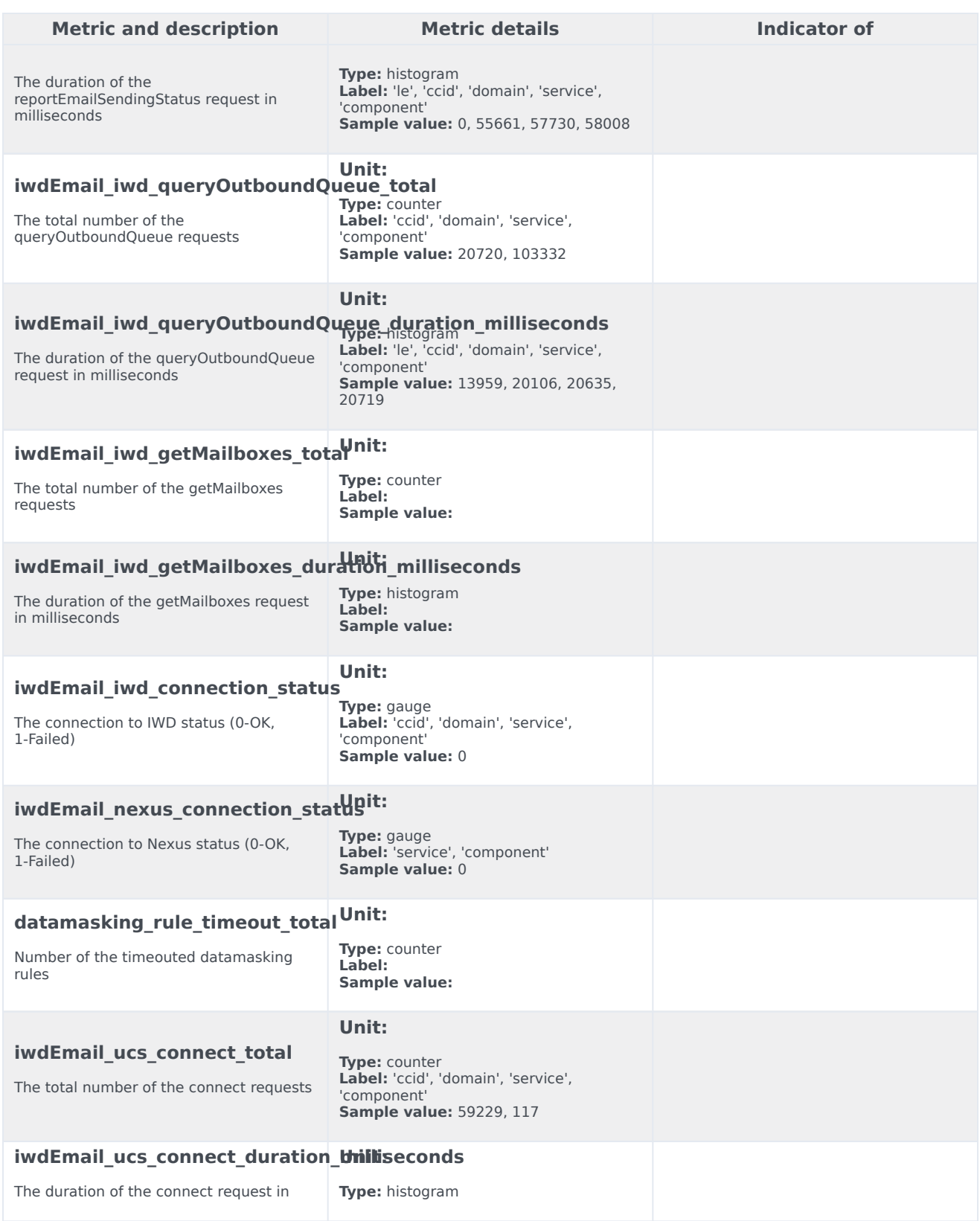

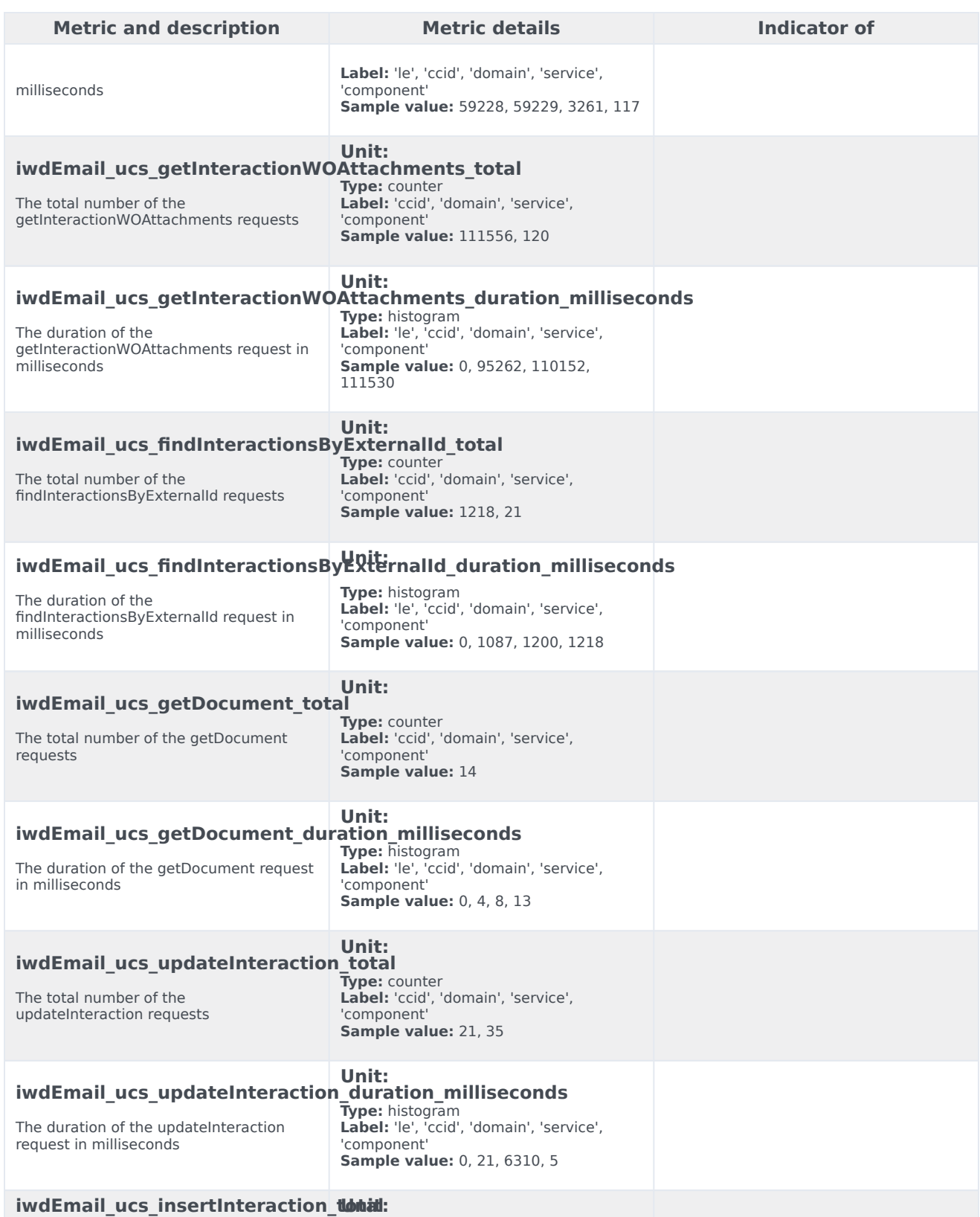

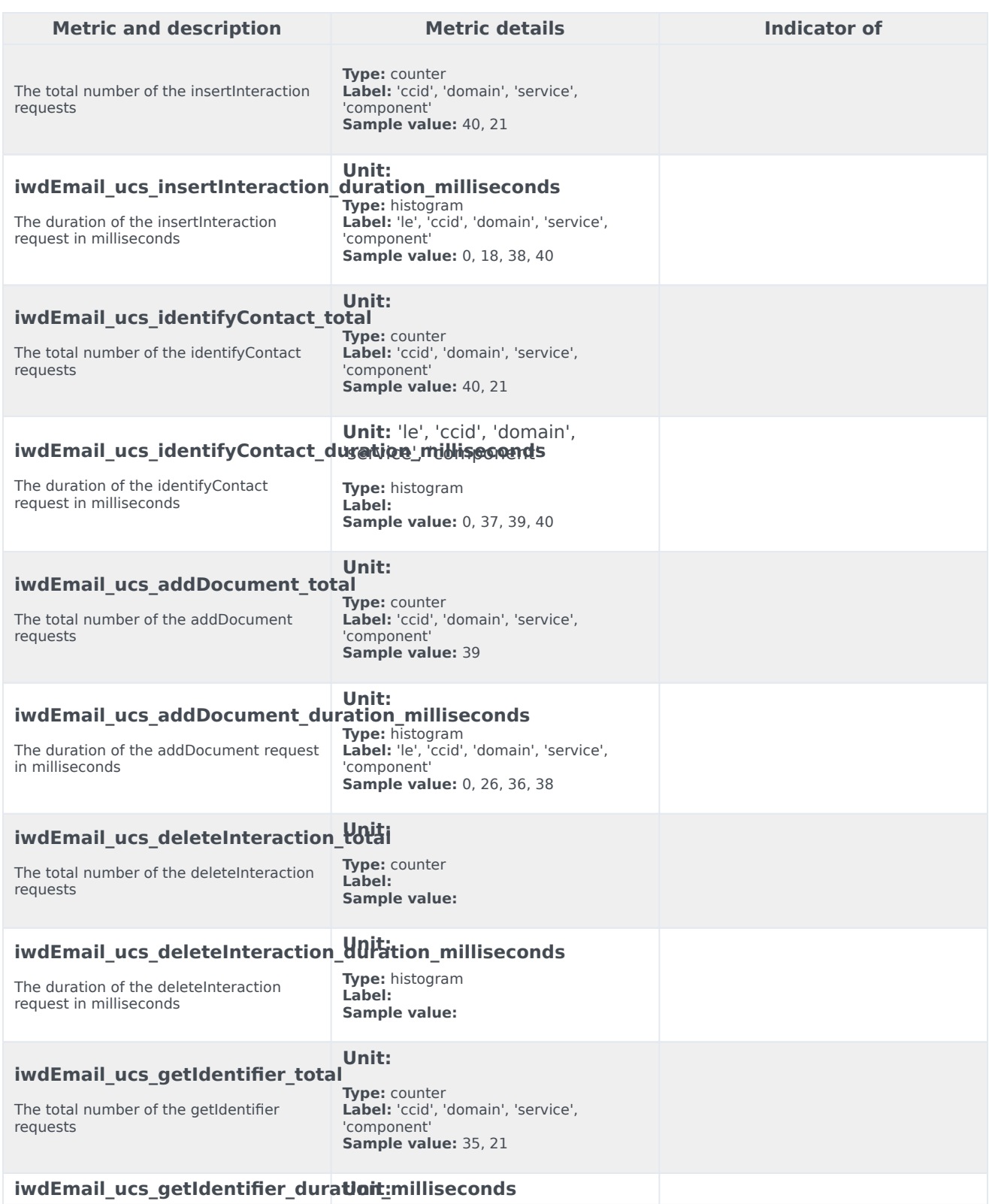

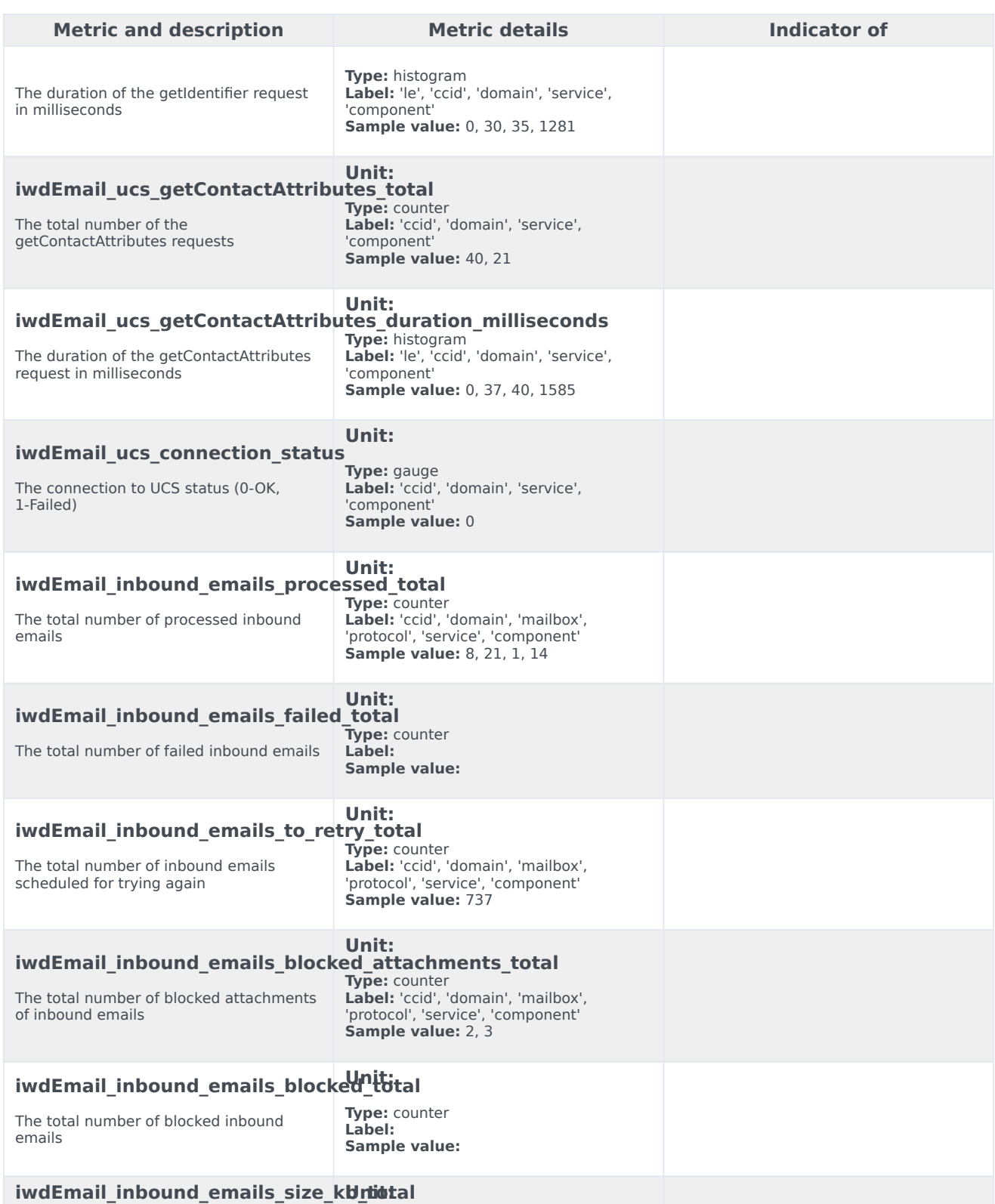

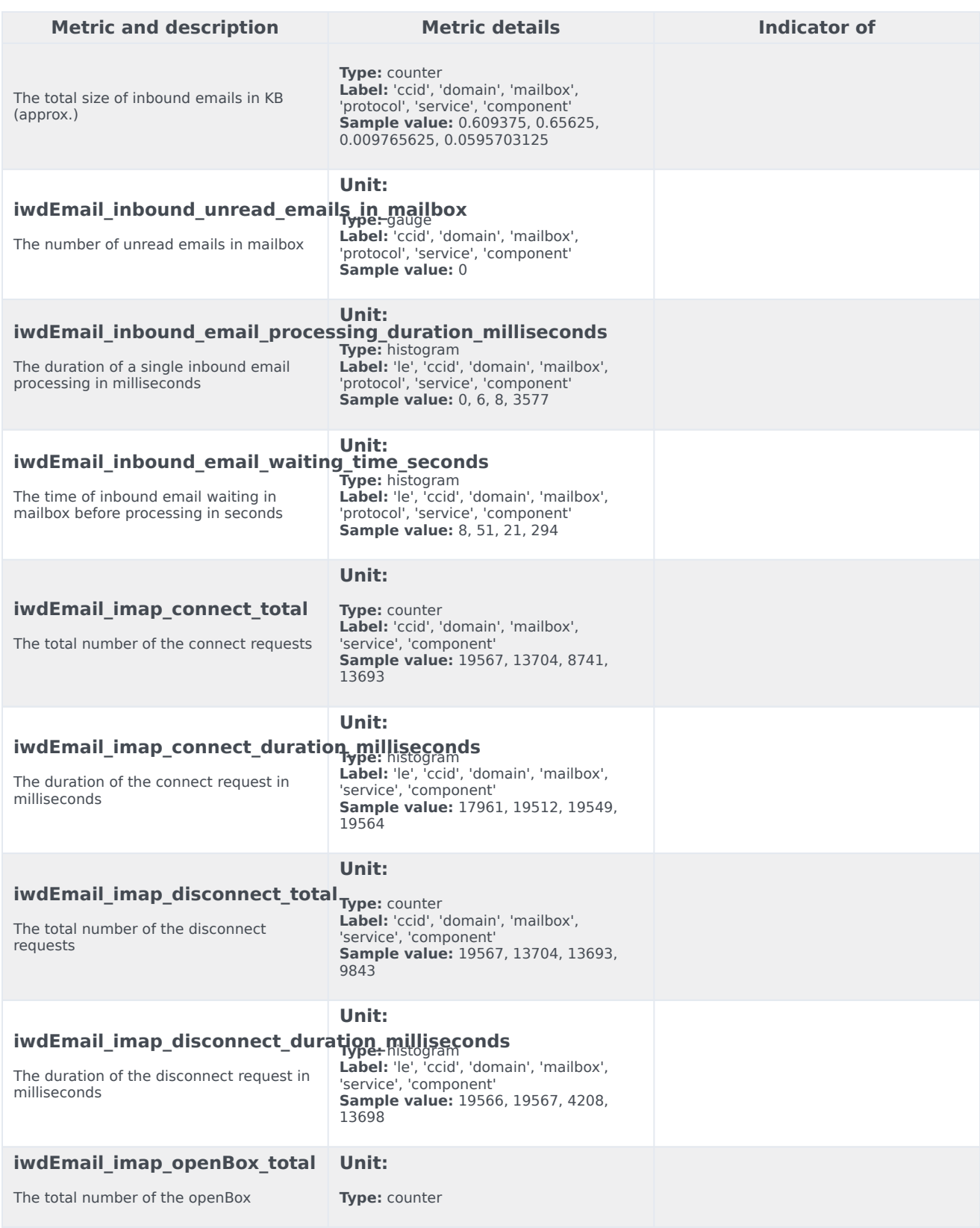

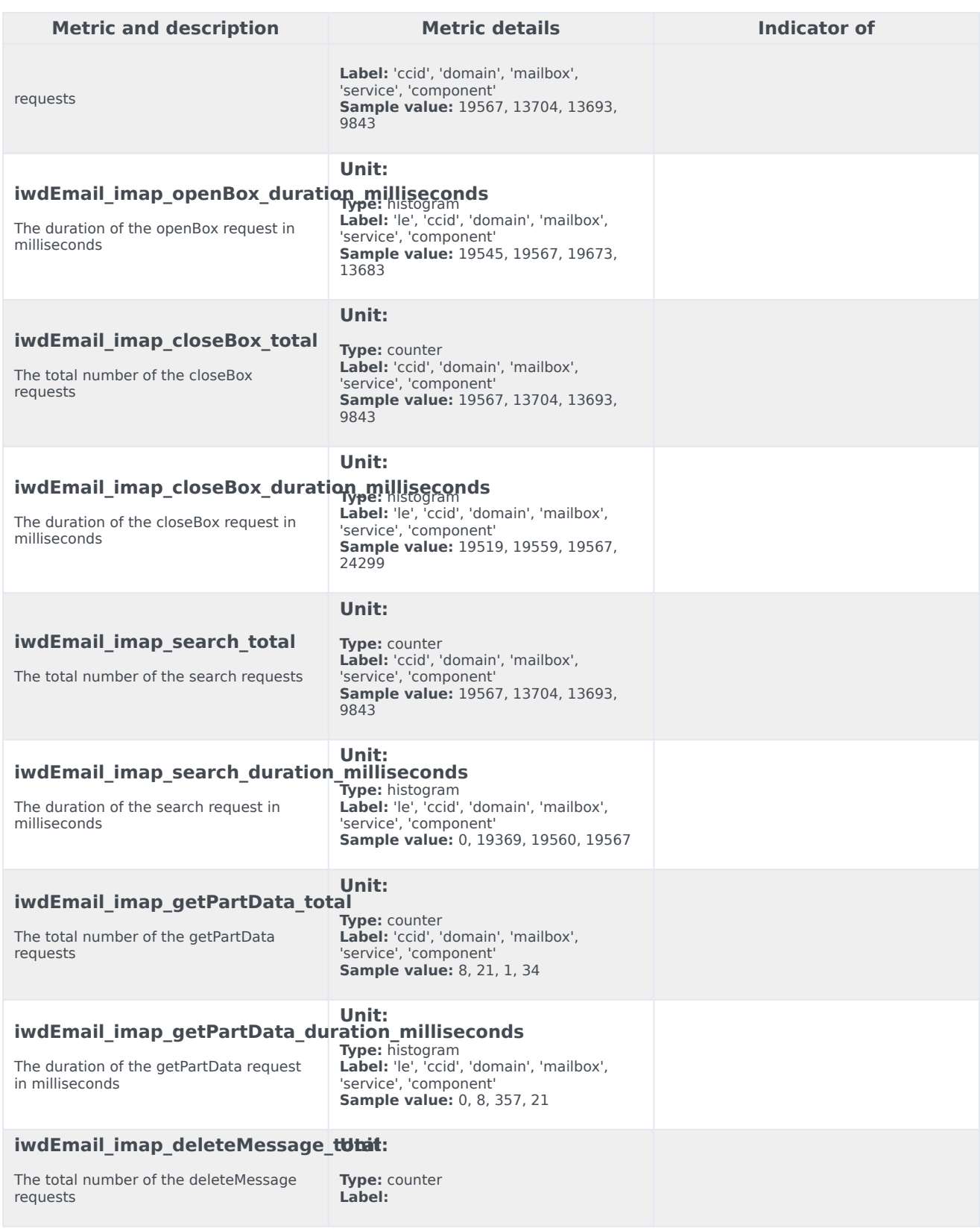

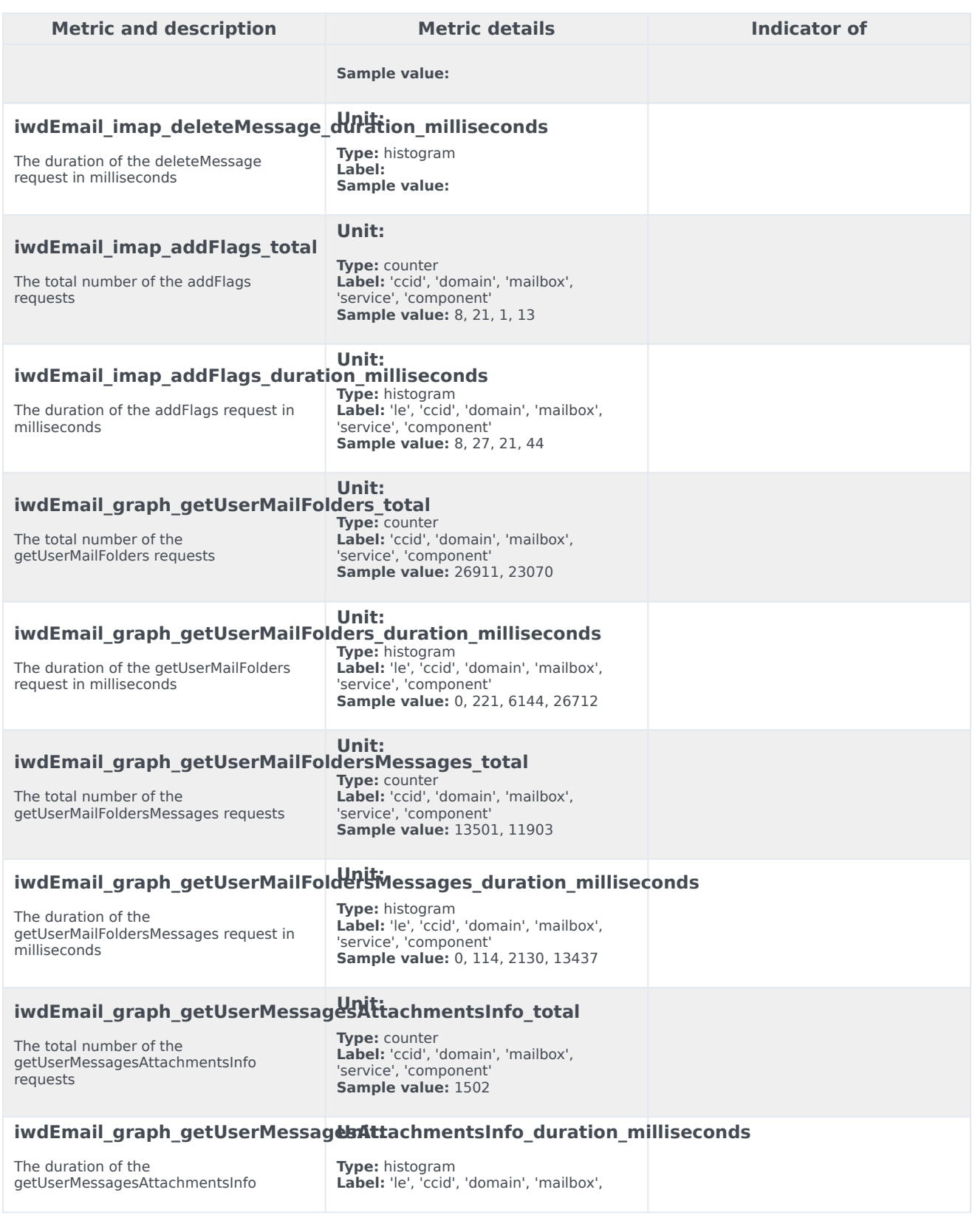

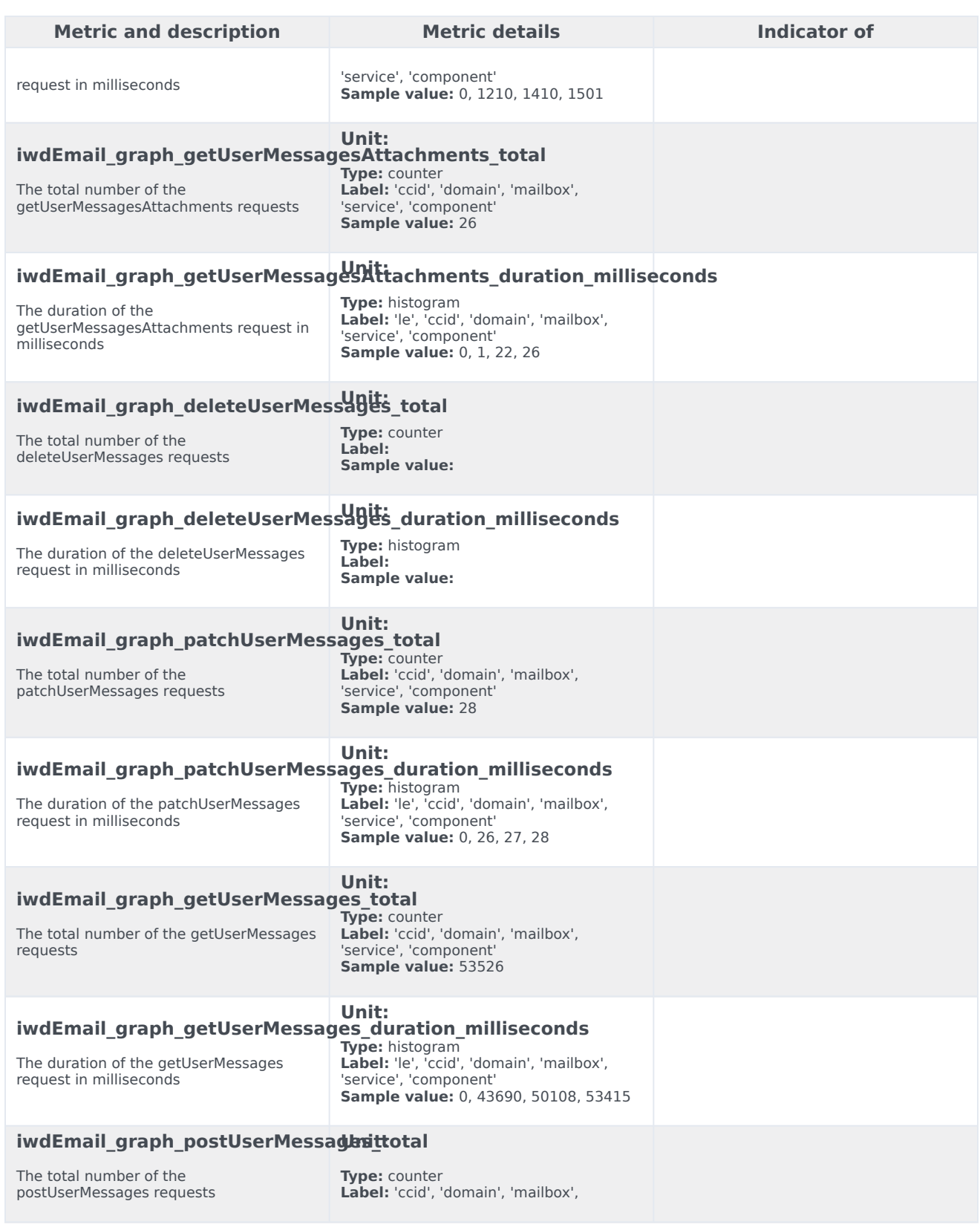

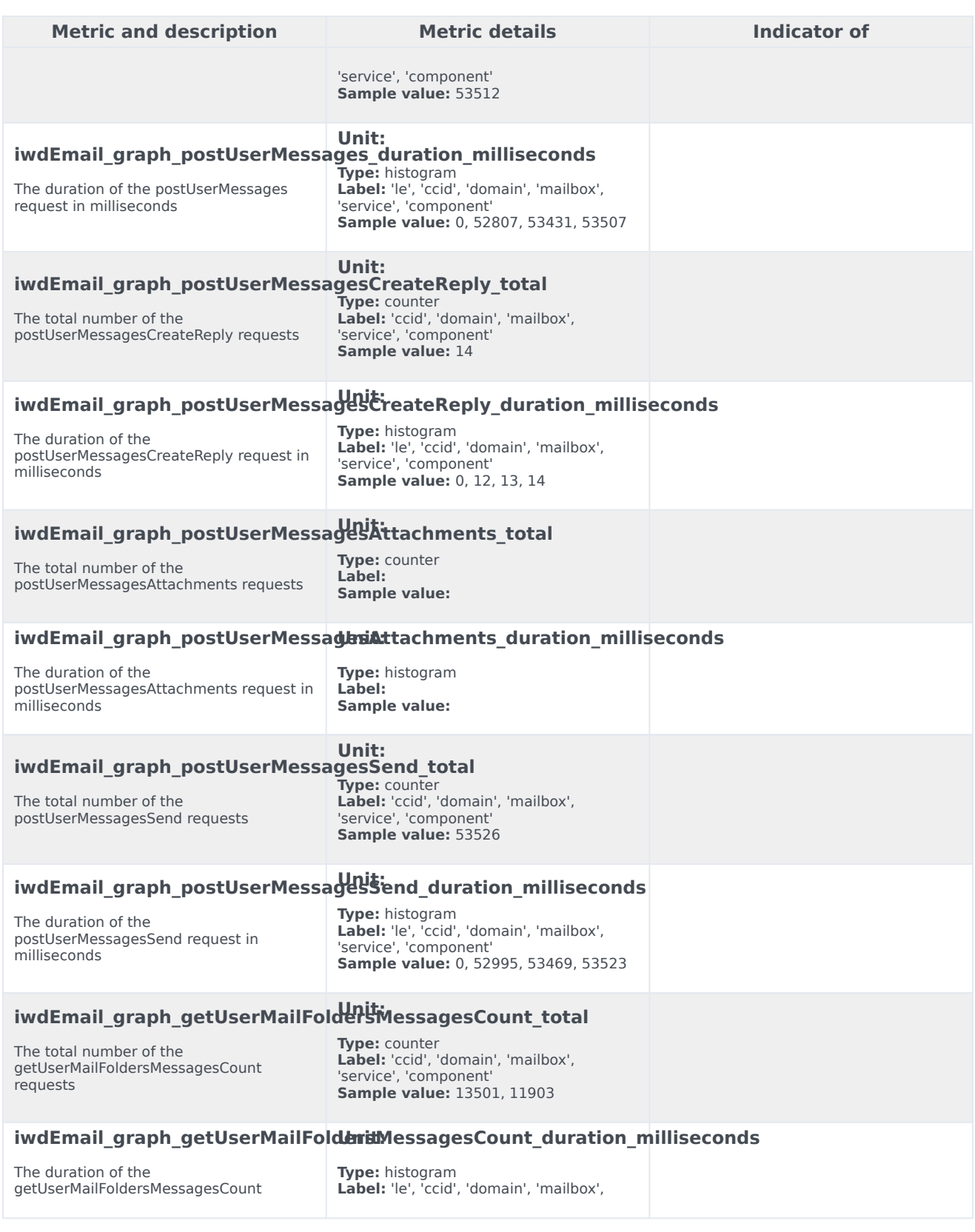

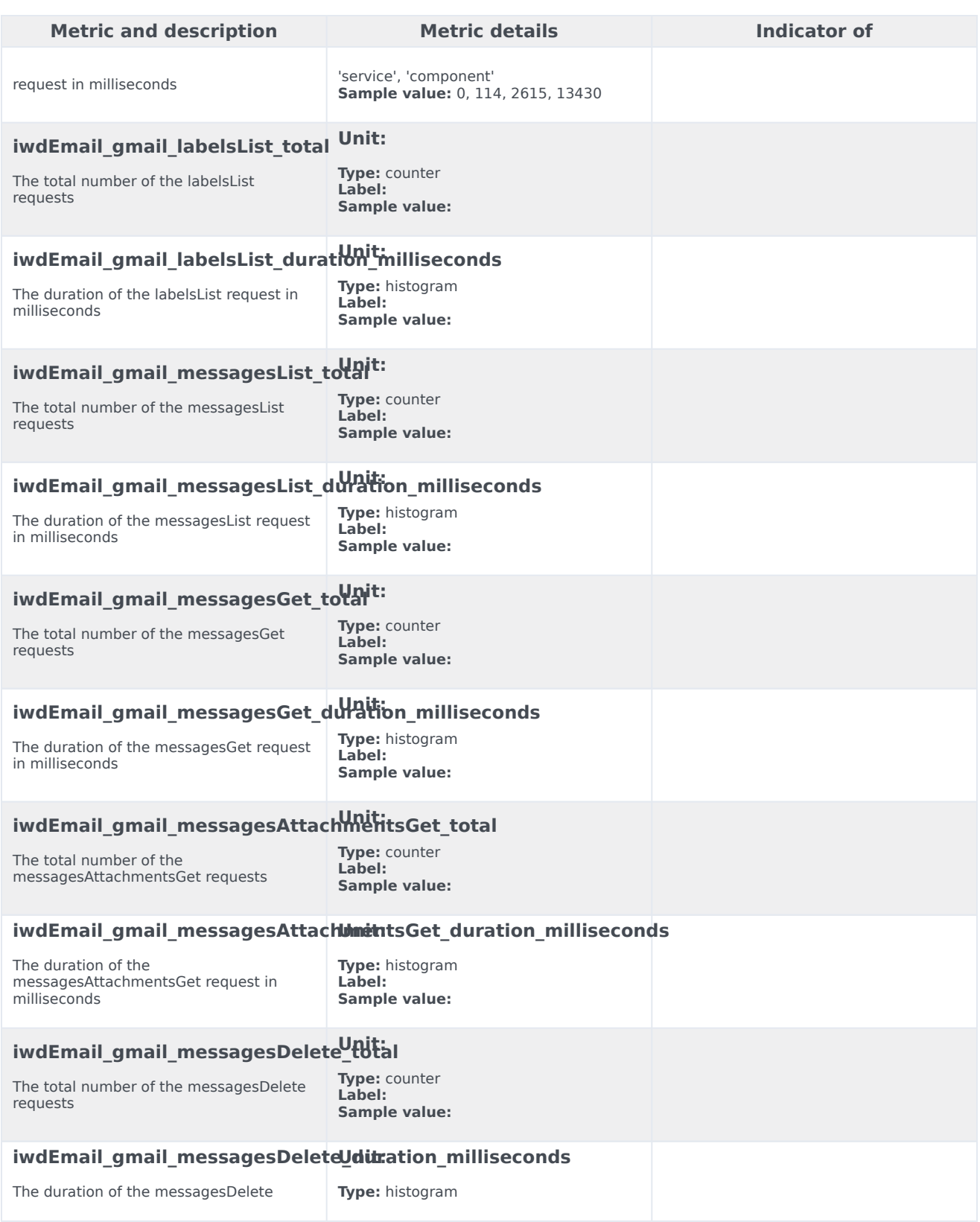

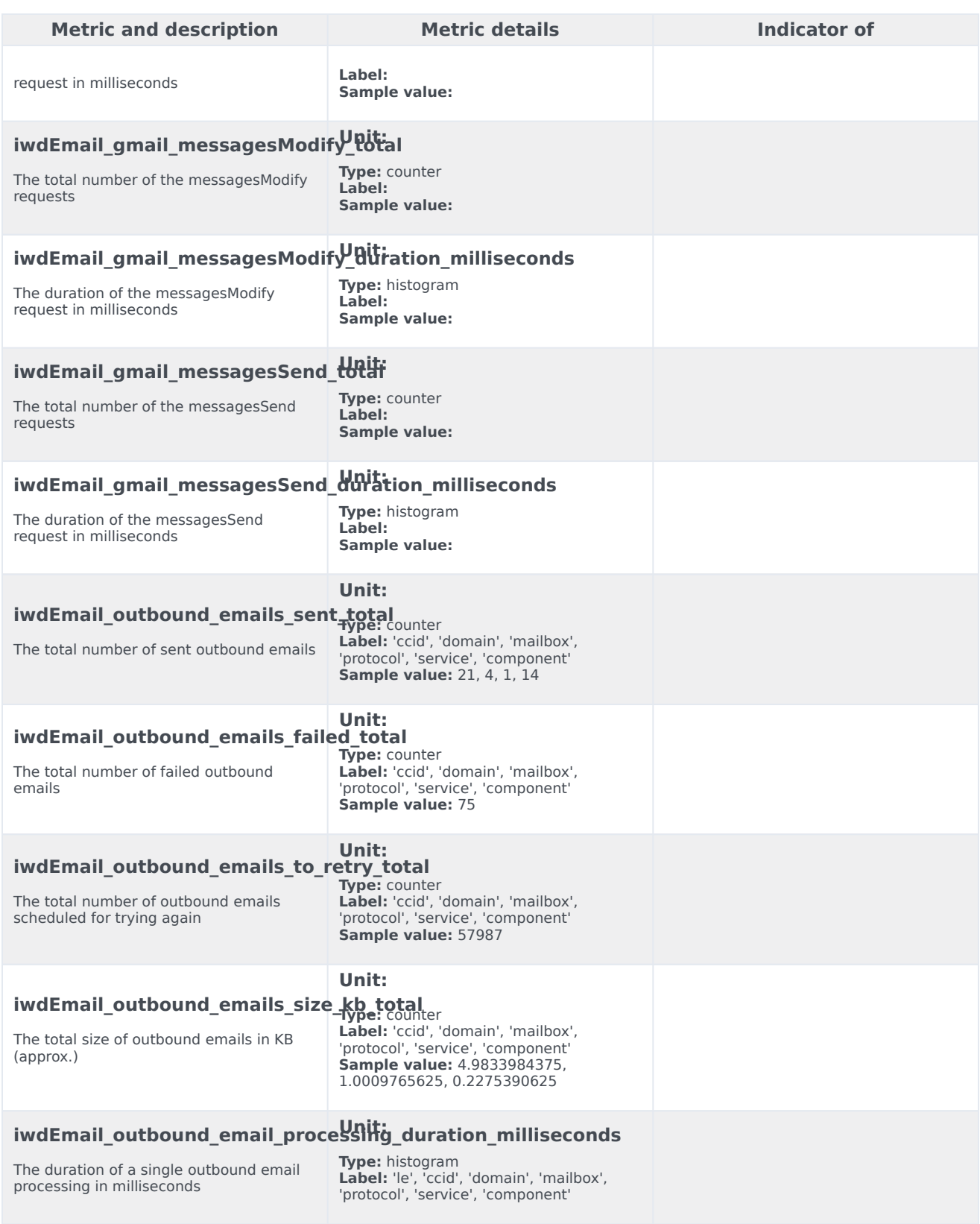

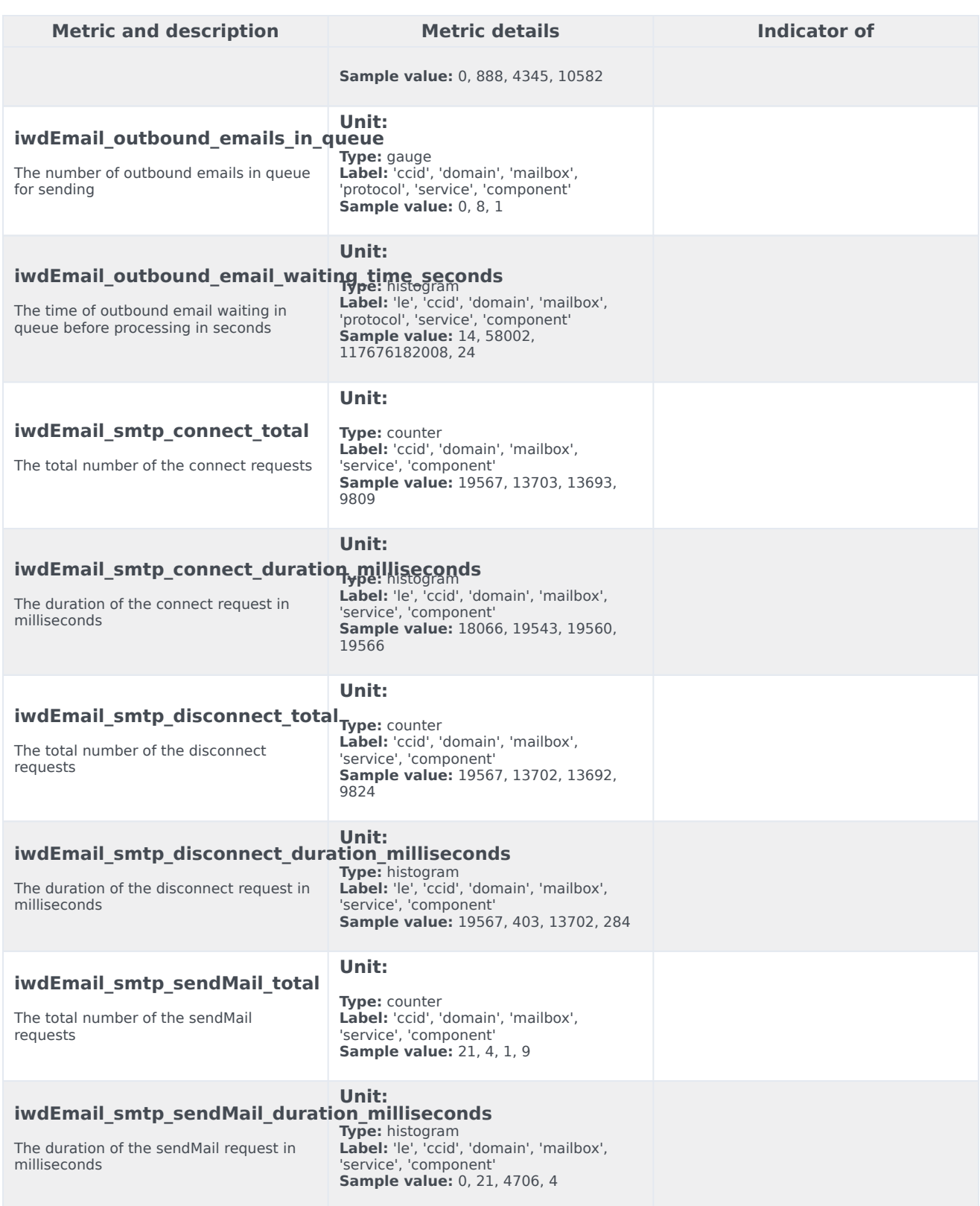

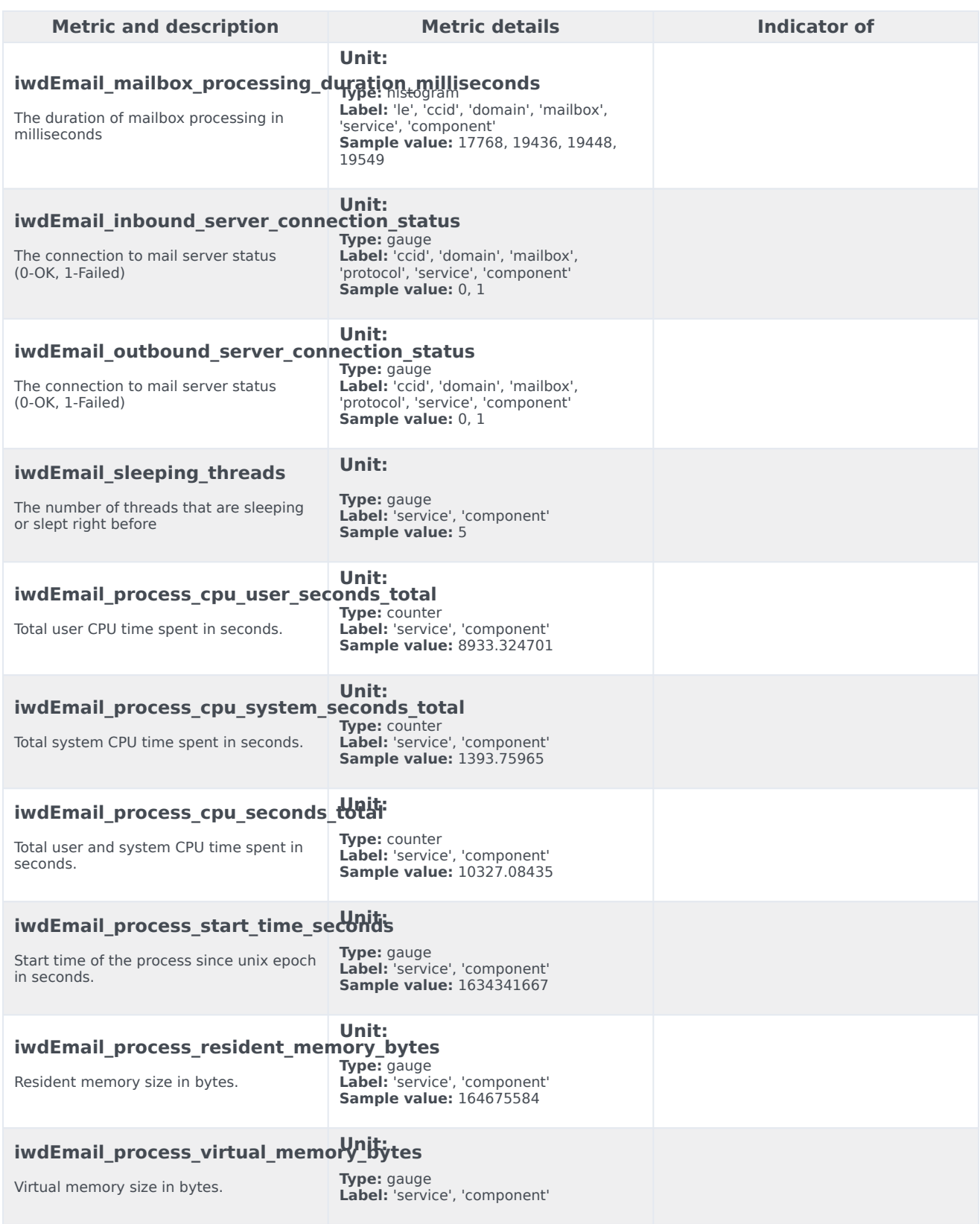

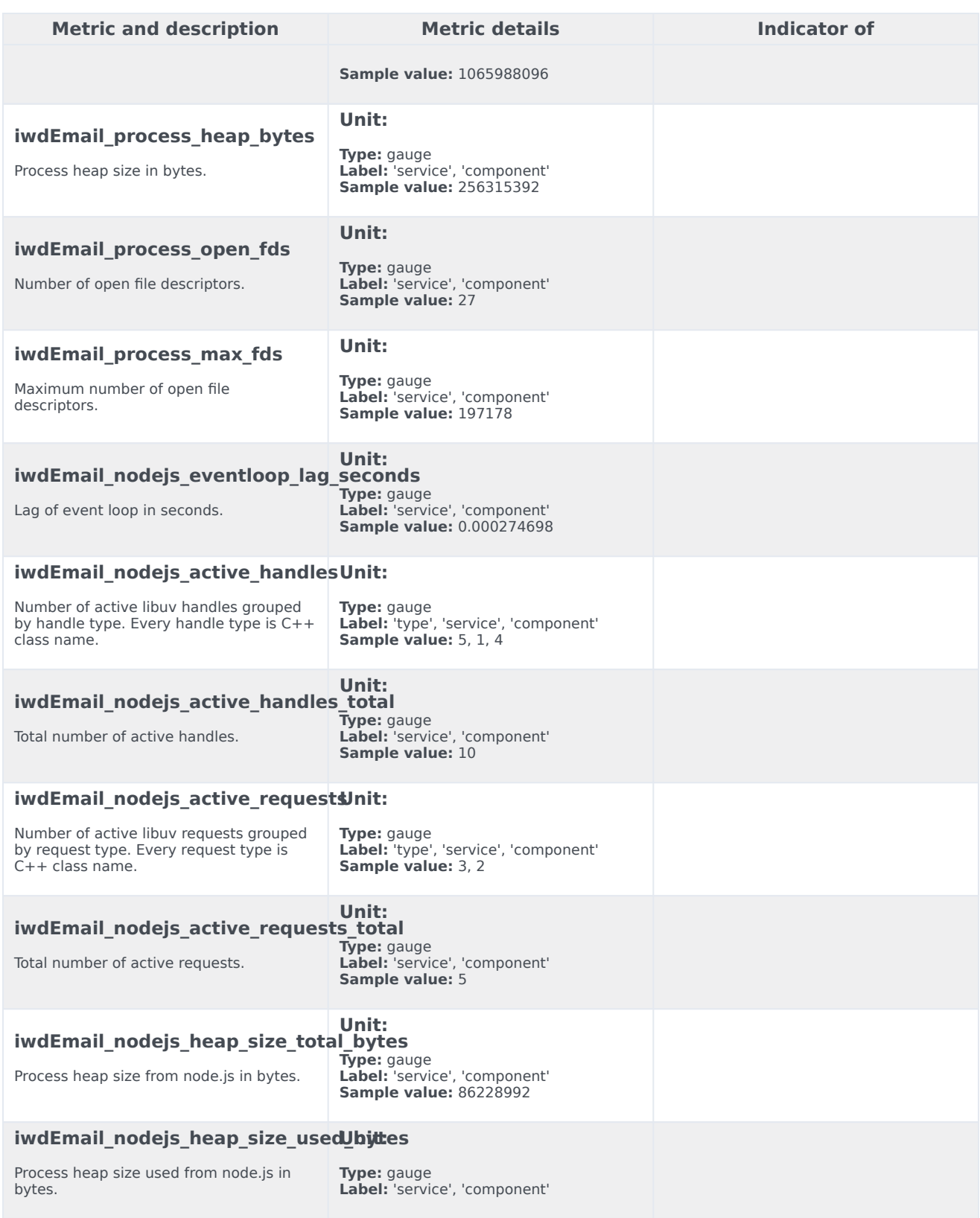

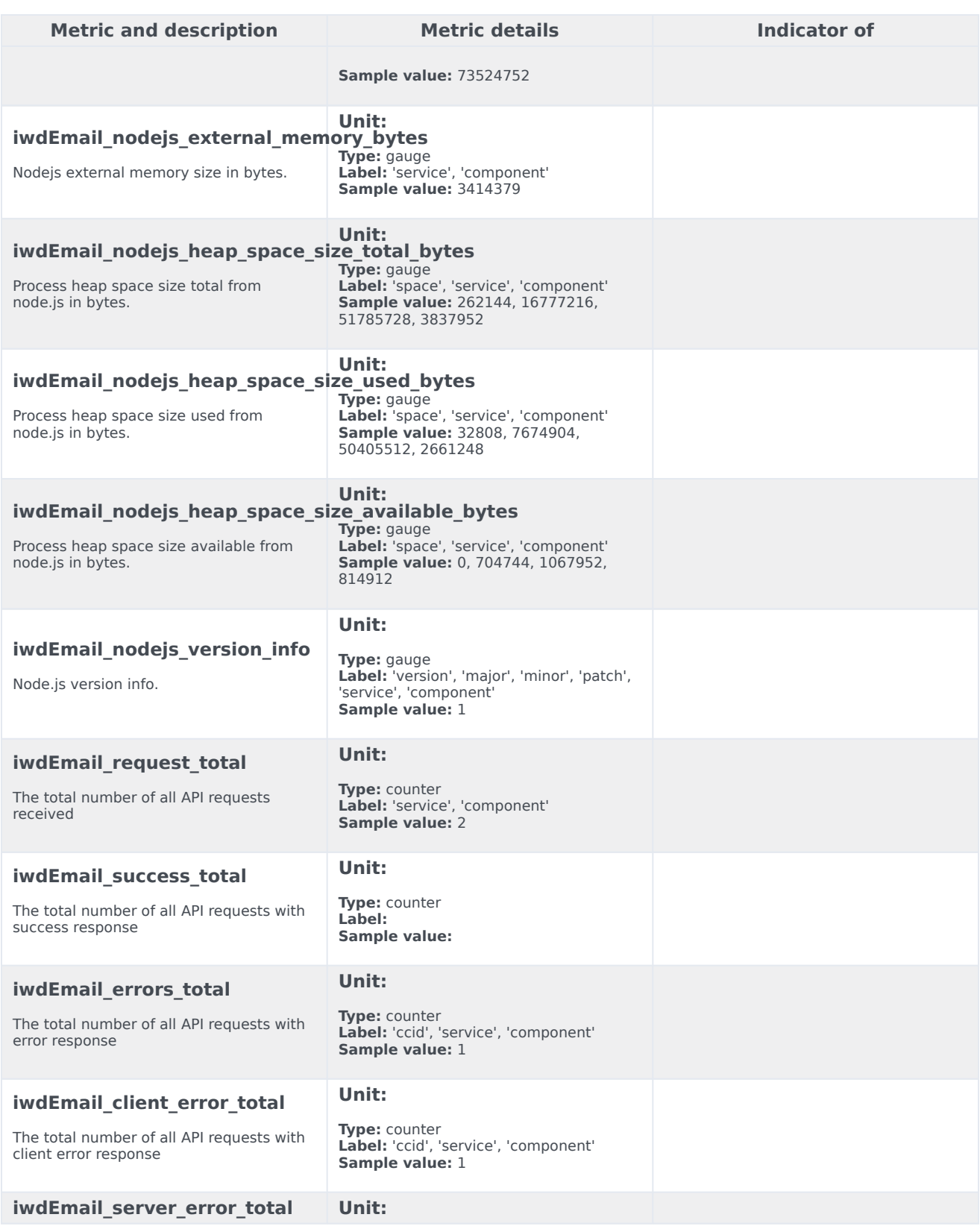

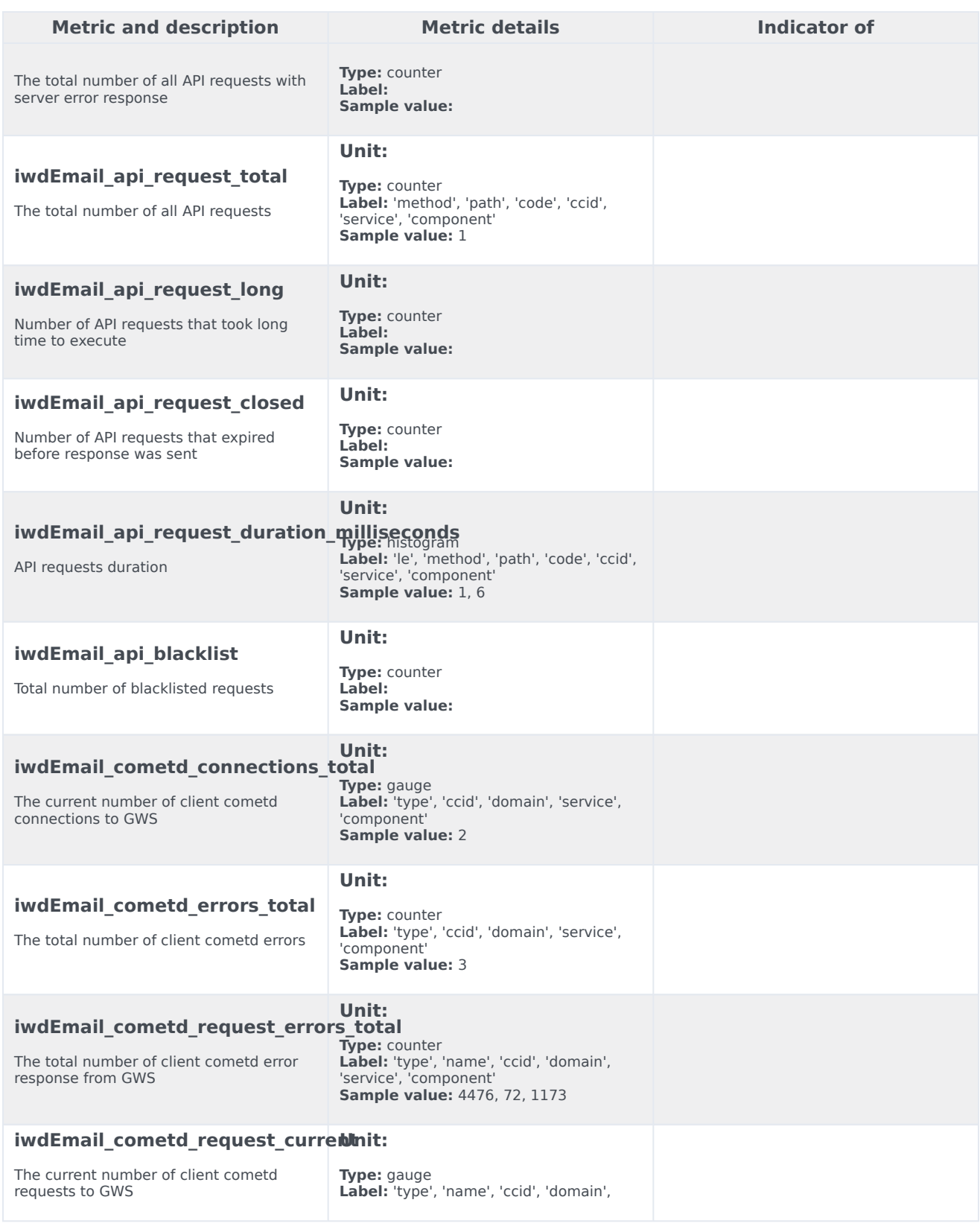

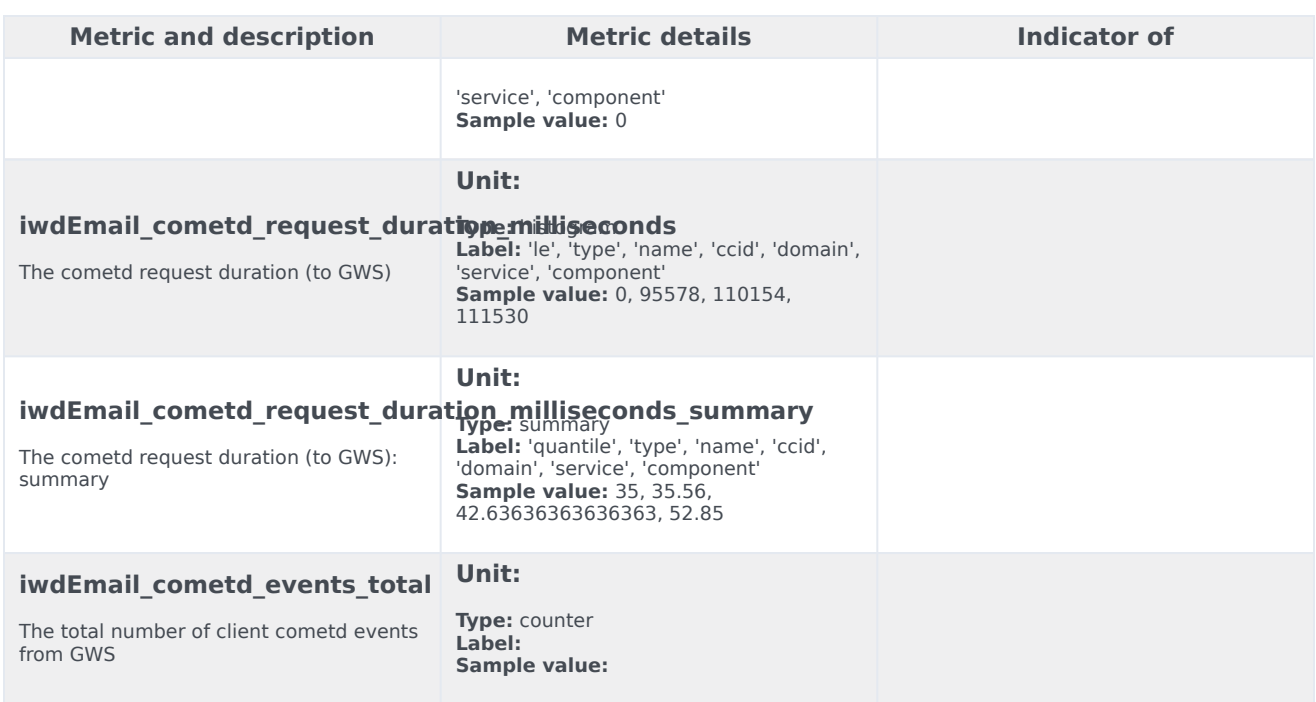

### <span id="page-20-0"></span>Alerts

No alerts are defined for Email.